## Lab 1: Bioconductor Basics

June 4, 2003

In this laboratory we will introduce some of the basic interactions with Bioconductor.

```
> library(Biobase)
```

```
Welcome to Bioconductor
```

```
Vignettes contain introductory material. To view,
         simply type: openVignette()
         For details on reading vignettes, see
         the openVignette help page.
Creating a new generic function for "summary" in package
reposTools
```

```
> library(annotate)
> library(golubEsets)
```
The package golubEsets contains three data sets that were obtained from the web and slightly massaged. They represent the data analysed in ? to perform class prediction using microarray data. The data were collected on Affymetrix Hu 6800 chip and which contains probes for 7129 genes.

An exprSet basically consists of the gene expression matrix (optionally a set of standard errors for those estimates), the related experimental metadata (who did what when and to what), and the phenotypic data. Here phenotype is interpreted quite broadly – it represents any physical characteristics of the sample.

```
> data(golubTrain)
> golubTrain
Expression Set (exprSet) with
        7129 genes
        38 samples
                 phenoData object with 11 variables and 38 cases
         varLabels
```
Samples: Sample index ALL.AML: Factor, indicating ALL or AML BM.PB: Factor, sample from marrow or peripheral blood T.B.cell: Factor, T cell or B cell leuk. FAB: Factor, FAB classification Date: Date sample obtained Gender: Factor, gender of patient pctBlasts: pct of cells that are blasts Treatment: response to treatment PS: Prediction strength Source: Source of sample > golubTrain[, 1:10] Expression Set (exprSet) with 7129 genes 10 samples phenoData object with 11 variables and 10 cases varLabels Samples: Sample index ALL.AML: Factor, indicating ALL or AML BM.PB: Factor, sample from marrow or peripheral blood T.B.cell: Factor, T cell or B cell leuk. FAB: Factor, FAB classification Date: Date sample obtained Gender: Factor, gender of patient pctBlasts: pct of cells that are blasts Treatment: response to treatment PS: Prediction strength Source: Source of sample > golubTrain[1:100, ] Expression Set (exprSet) with 100 genes 38 samples phenoData object with 11 variables and 38 cases varLabels Samples: Sample index ALL.AML: Factor, indicating ALL or AML BM.PB: Factor, sample from marrow or peripheral blood T.B.cell: Factor, T cell or B cell leuk. FAB: Factor, FAB classification

```
Date: Date sample obtained
Gender: Factor, gender of patient
pctBlasts: pct of cells that are blasts
Treatment: response to treatment
PS: Prediction strength
Source: Source of sample
```
Notice that when subsetting we have arranged it so that the rows correspond to genes and the columns correspond to samples.

The phenotypic data are stored in a separate, but linked, data frame. You can obtain it and interact with it using specific methods.

```
> pD <- phenoData(golubTrain)
> pD
      phenoData object with 11 variables and 38 cases
      varLabels
           Samples: Sample index
           ALL.AML: Factor, indicating ALL or AML
           BM.PB: Factor, sample from marrow or peripheral blood
           T.B.cell: Factor, T cell or B cell leuk.
           FAB: Factor, FAB classification
           Date: Date sample obtained
           Gender: Factor, gender of patient
           pctBlasts: pct of cells that are blasts
           Treatment: response to treatment
           PS: Prediction strength
           Source: Source of sample
> pd <- pData(pD)
> pd
  Samples ALL.AML BM.PB T.B.cell FAB Date Gender pctBlasts Treatment
1 1 ALL BM B-cell <NA> 9/4/1996 M NA <NA>
2 2 ALL BM T-cell <NA> <NA> M NA <NA>
3 3 ALL BM T-cell <NA> <NA> M NA <NA>
4 4 ALL BM B-cell <NA> <NA> <NA> NA <NA>
5 5 ALL BM B-cell <NA> <NA> <NA> NA <NA>
6 6 ALL BM T-cell <NA> <NA> M NA <NA>
7 7 ALL BM B-cell <NA> 3/25/1983 F NA <NA>
8 8 ALL BM B-cell <NA> <NA> F NA <NA>
9 9 ALL BM T-cell <NA> <NA> M NA <NA>
```
10 10 ALL BM T-cell <NA> 7/23/1987 M NA <NA>

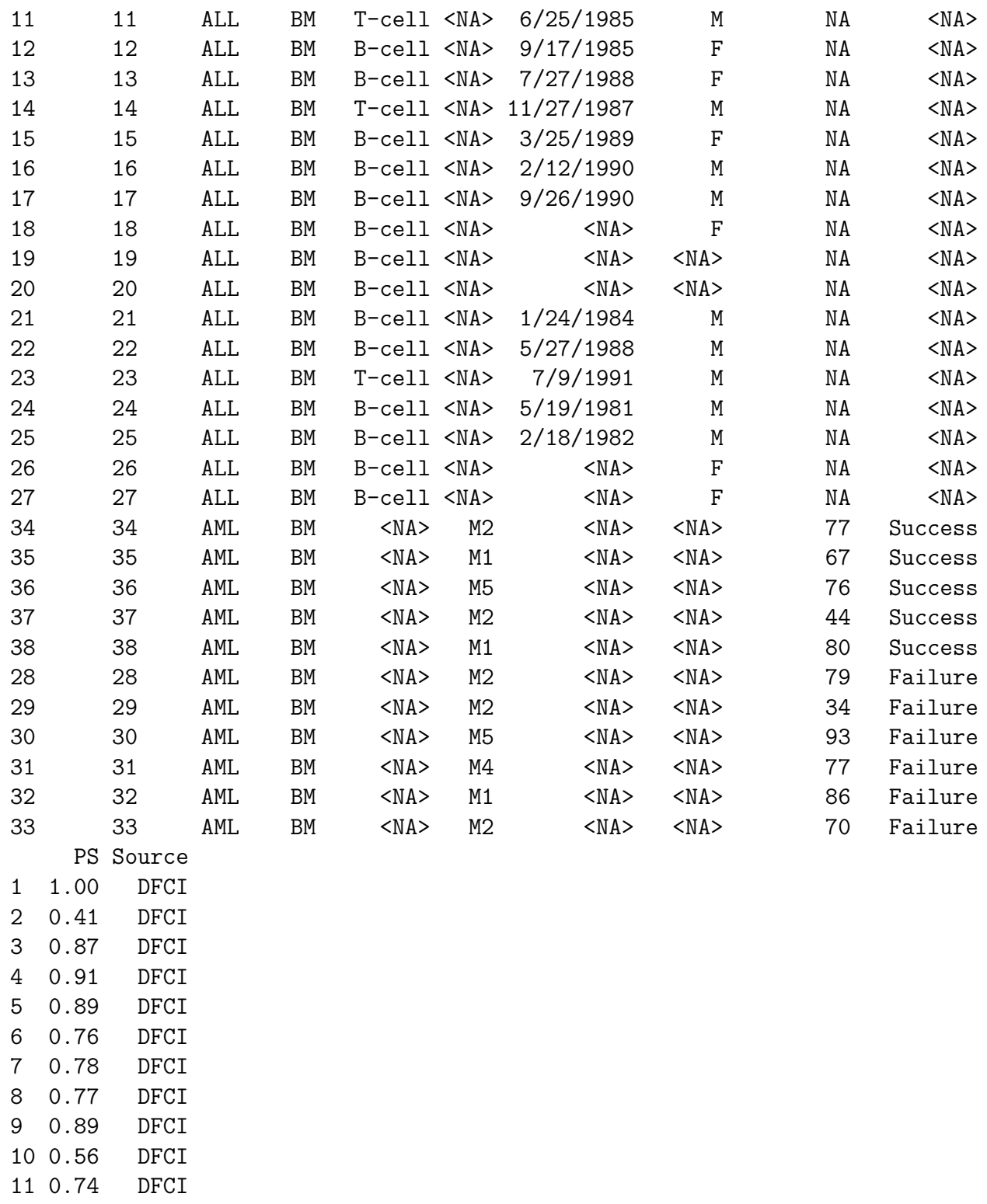

- 12 0.20 DFCI
- $13 \t1.00$

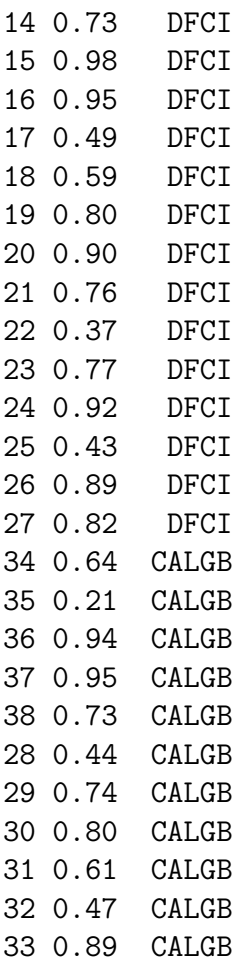

An object of class phenoData is a combination of a dataframe containing the various data elements and a list that explains what each variable represents. This information is usually relegated to a help page but we felt that it was important to keep it more closely associated with the data.

The \$ operator performs the job of extracting particular variables from an object of class phenoData. It also can be used directly on the exprSet.

```
> table(pD$ALL.AML)
```

```
ALL AML
27 11
> data(golubTest)
> table(golubTest$ALL.AML)
ALL AML
20 14
```
The S4 methods package has introduced substantial new capabilities into R. To obtain the manual pages for S4 classes you should use the following syntax class?exprSet. Please do that now and we will look at help page.

Almost all R functions have a set of runnable examples that are shown at the bottom of the manual page. You can either scroll down to them and cut-and-paste them across or use the R function example to run them. Try example(exprSet).

To see what packages are currently loaded into your R session you can use search. You can list the functions in any package that is attached by using objects ("package:ts"), for example. This will list all the objects in the time series package ts. Another useful command is find which will tell you which package contains the definition of a function.